# **THE HACKERS CHOICE**

## **presents:**

# **Attacking theIPv6 Protocol Suite**

**van Hauser, THCvh@thc.orghttp://www.thc.org**

**© 2008 The Hacker's Choice – http://www.thc.org – Page 1**

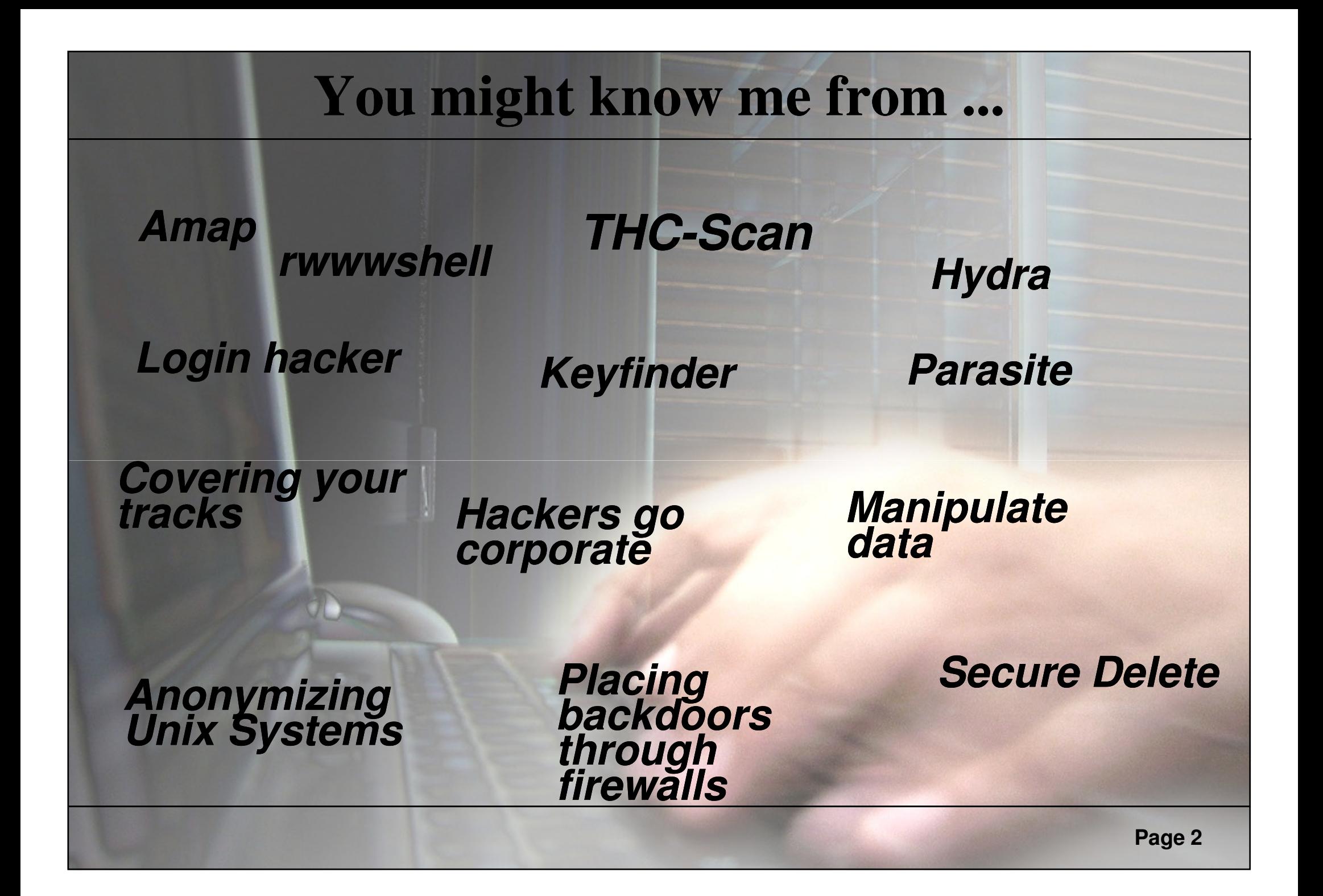

# **Contents**

**1. Short Introduction to IPv6 2. The THC IPv6 Attack Suite 3. Security relevant changes IPv4<>IPv6 4. Security Vulnerabilities in IPv6 so far 5. Implementation Vulnerabilities in IPv66. New Research & Future**

#### **Goals of IPv6**

 $\rm n$  **Enough IP addresses for the next decades 2128=340.282.366.920.938.463.463.374.607.431.768.211.456**

- $\rm n$ **Auto-configuration of IP addresses and networking**
- $\rm n$  **Hierarchical address structureReduces operational costs**n**n Integrated security features**

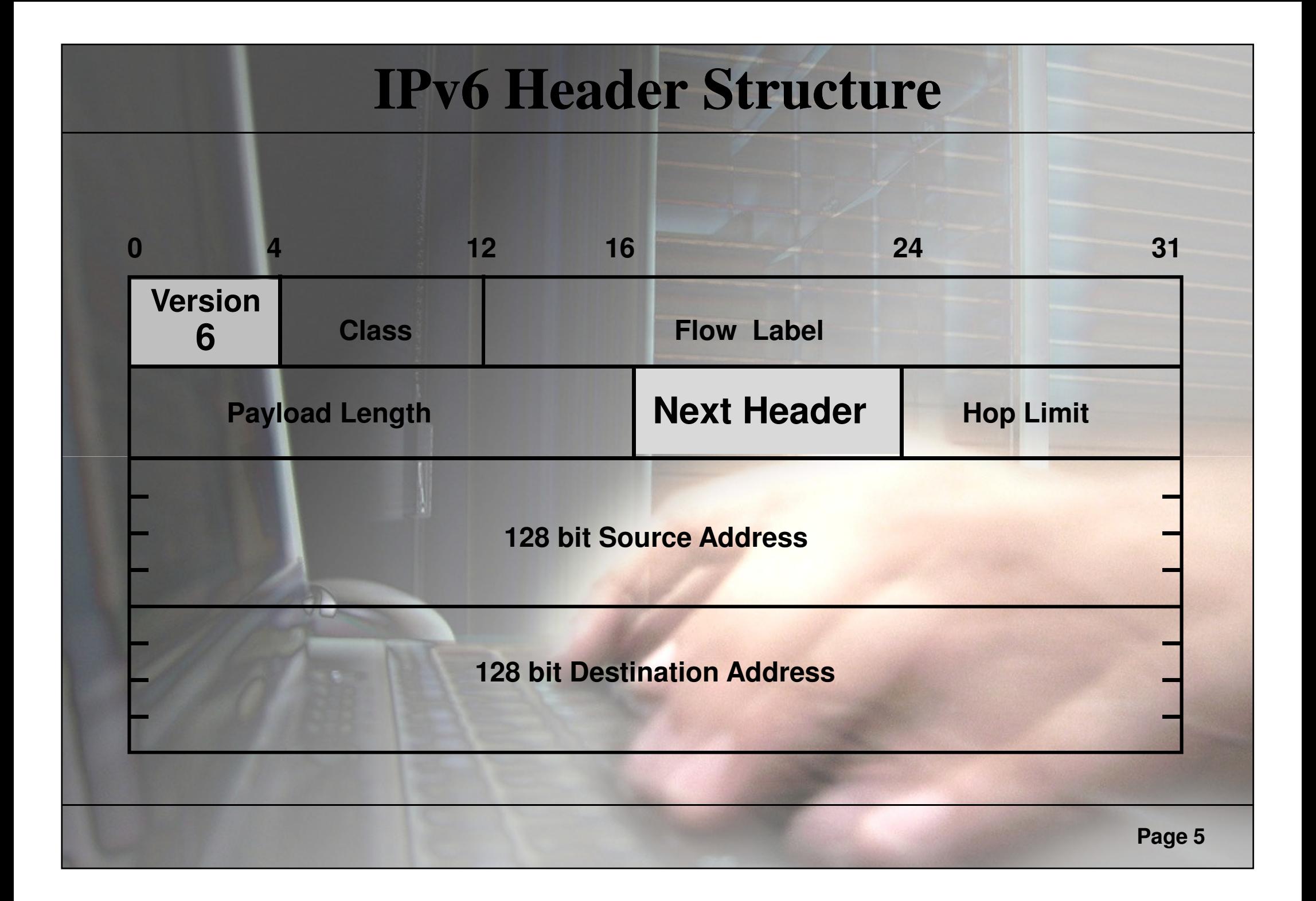

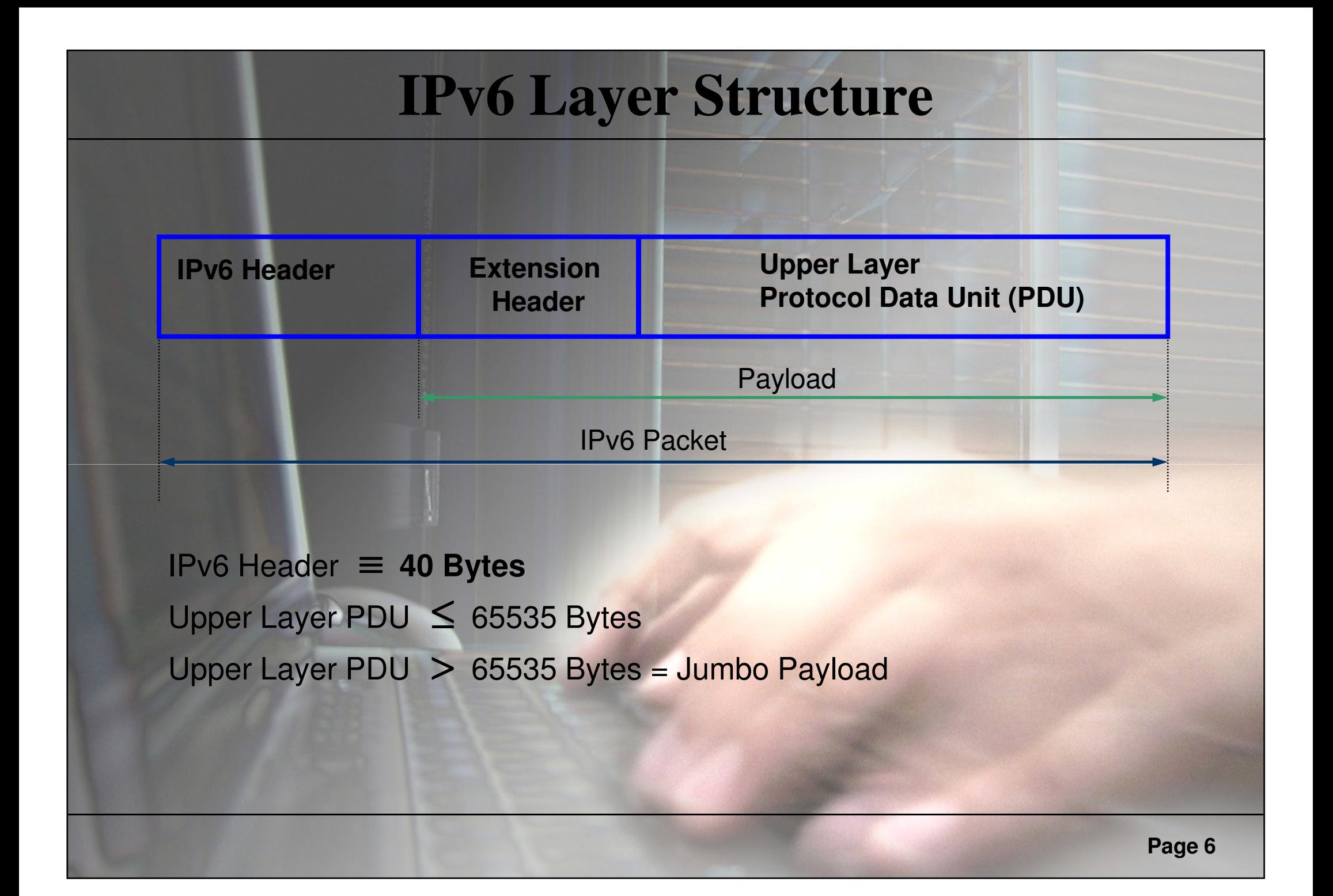

#### **IPv6 Header Structure**

**Examples for Extension Headers: Hop-by-Hop = 0; UDP = 17; Encapsulated Header = 41; RSVP = 46; IPSEC – Encapsulating Security Payload = 50 + Authentication Header = 51; ICMPv6 = 58; No Next Header = 59; Destination Options = 60; OSPFv3 = 98**

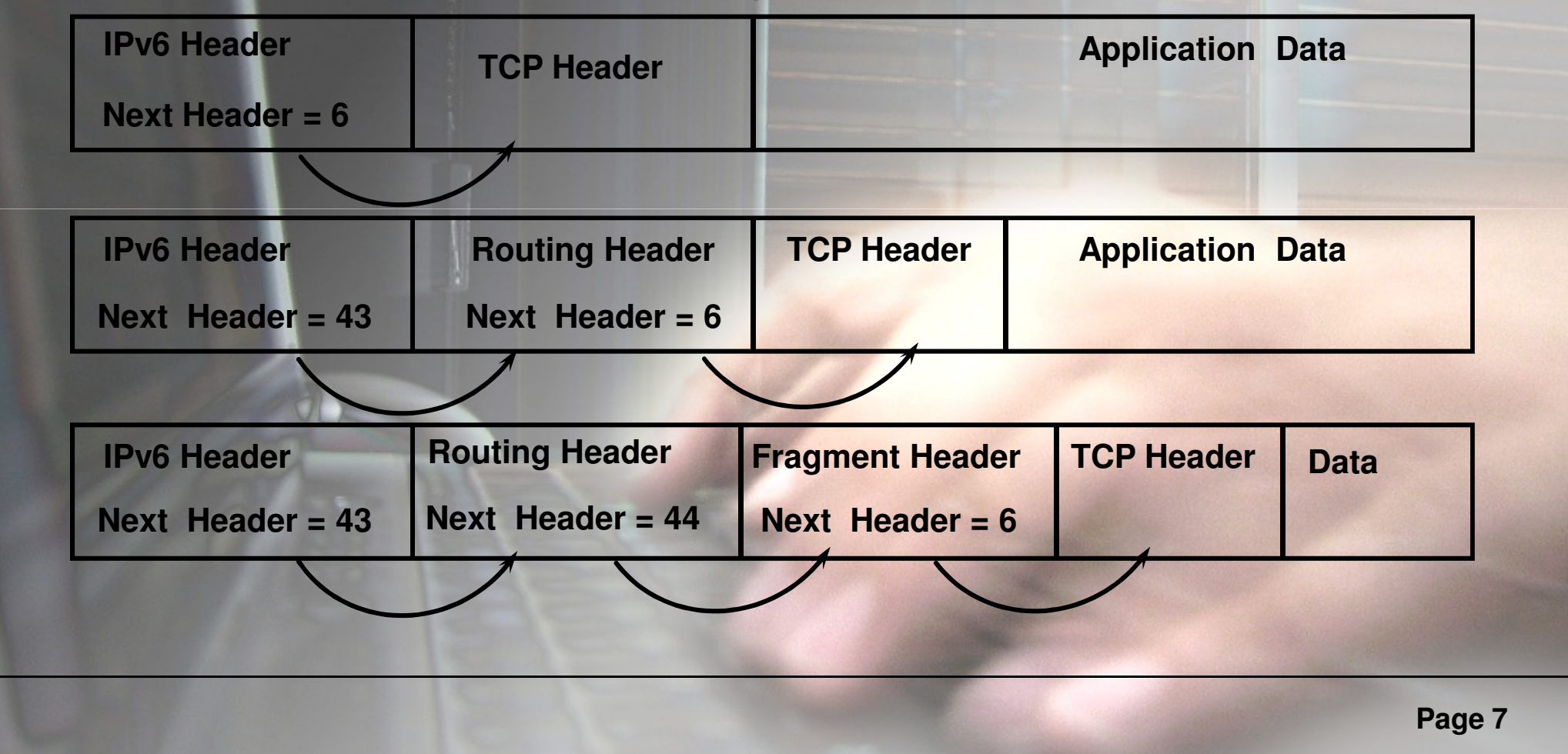

# **Blackhat usage of IPv6 today**

**Backdoor deployment (history now)**  $\rm n$  **Enable IPv6 6to4 tunneling** $\rm n$  **Run Backdoor on IPv6 address**n **Not detected by port scanning** $\rm n$ **Harder to analyze traffic**

**Inter-Communication** n **Warez exchange, IRC and bouncingWorms**n**Rbot.dud, Rabat, Maroc – Mars 2007**

#### **Availability of Hacker Tools so far …**

**Not many Hacker tools exist for IPv6:**n **Port Scanning: nmap, halfscan6, … ,**  n **Port Bouncers: relay6, 6tunnel, nt6tunnel, asybo, …**n Denial-Ol-Service (Connection Hooding); diunneigi n Denial-of-Service (connection flooding): 6tunneldos n **Packet fun: isic6, scapy6, libnet (partially partially implemented only)More expected when IPv6 deployment is wider.**

**Specific IPv6 protocol attacking tools?None. Except …**

# **The THC IPv6 Attack Suite**

- $\rm n$ n **An easy-to-use IPv6 packet factory library by THC** J
- $\rm n$ **IPv6 protocol exploits tools can be coded in just 5-10 lines <sup>10</sup>**
- $\rm n$ **Lots of powerful protocol exploits included**
- $\rm n$  **Linux (little endian) only** $\rm n$ **In IT'S THE ONLY ONE AVAILABLE J**

# **The THC IPv6 Attack Suite – The Tools**

 $\rm n$  **Alive6w Find all local IPv6 systems, checks aliveness of remote systems** n**n PARSITE6 W ICMP Neighbor Spoofer for Man-In-The-Middle attacks**  $\rm n$ **n REDIR6**  w **Redirect traffic to your system on a LANn FAKE\_ROUTER6**  w **Fake a router, implant routes, become the default router, …**n**n DETECT-NEW-IPv6**  w **Detect new IPv6 systems on the LAN, automatically launch a script**n**n DOS-NEW-IPv6** w **Denial any new IPv6 system access on the LAN (DAD Spoofing)**

# **The THC IPv6 Attack Suite – The Tools**

n**n SMURF6** w **Local Smurf Tool (attack you own LAN)**

n**n RSMURF6** 

w **Remote Smurf Tool (attack a remote LAN)**

n**n TOOBIG6** 

w **Reduce the MTU of a target**

- n**n FAKE\_MLD6** 
	- w **Play around with Multicast Listener Discovery Reports**
- n**n FAKE\_MIPv6** 
	- w **Reroute mobile IPv6 nodes where you want them if no IPSEC is required**
- n SENDPEL **n SENDPEES6**

w **Neighbor solicitations with lots of CGAs**

 $\rm n$ **n Protocol Implementation Tester** 

w **Various tests, more to come**

#### **Overview of security relevant changes**

**1. Protocol Changes2. Reconnaissance 3. Local Attacks: ARP, DHCP 4. Smurfing (Traffic Amplification)5. Routing & Fragmentation Attacks6. IPv4 and IPv6 coexistence7. Miscellaneous8. Firewalling**

#### **1. Protocol Changes**

 $\rm n$  **A few IP header content and options wereremoved:**w **No IP ID field Nice uptime check not possible anymore** <sup>L</sup>w **No IP Record Route Option** - **No traceroute alternative anymore** <sup>L</sup>**Page 14 n Multicast addresses can not be destined from**<br>**Page 14** *remote* **w This prevents remote alive scanning!<br><b>Page 14 Page 14** 

#### **2. Reconnaissance IPv4**

**Network size in a subnet usually 2^8 = 256 .Usual attack methodology:**

- **1. Ping sweeps to a target remote class C (takes 5 5-30 seconds) <sup>30</sup>**
- **2. Port scans to an alive host**
- **Vulnerability test to active ports3.**
- **Wide range of tools available**
	- n**Nmap, Amap, Nessus, ...**

#### **2. Reconnaissance IPv6 (1/2)**

**Network size now 2^64 (varies) in a subnet!**  $\rm n$  **18.446.744.073.709.551.616 IPs per subnet** n **Ping sweeps will consume too much time**w**Brute force: 500 millions years** w**Being clever + technology advances: still some months** n**Public servers need to be in the public DNS**n **All hosts need to be in a private DNS for admin purposes**

**>> DNS Servers will become primary <<>> sources of information => primary targets <<**

## **2. Reconnaissance IPv6 (2/2)**

- n **Remote: only the public servers (via google, DNS, etc.) and anycast addresses**
- $\rm n$  **New opportunities are standardized multicast addresses to identify key servers within the localnetwork (routers, DHCP, Time, etc.)**
- n **Local multicasts ensure that one compromisedhost can find all other hosts in a subnet**
- $\rm n$  **Techniques to a single host remain the same ( (port scan, attacking active ports, exploitation, etc.)**
- $\rm n$ **n Remote alive scans (ping scans) as we know them on networks are unfeasible**

#### **2. Reconnaissance with the THC-IPv6 Attack Toolkit**

- $\rm n$  **alive6 – for local/remote unicast targets, andlocal multicast addresses**
	- w**Sends three different type of packets:**
		- **ICMP6 Echo Request**
		- **IP6 packet with unknown header**
		- **IP6 packet with unknown hop-by-hop option**
		- [IP6 fragment (first fragment) if needed I will add this]
	- The fragment (first fragment) if needed I will add this]<br>
	WOne-shot fragmentation + routing header<br>
	option:<br>
	Sends packets in one fragment + a routing header for a<br>
	remote router<br>
	 Only works if the router allows routin
		-
		-

#### **3. ARP IPv4**

 $\rm n$  **ARP uses layer 2 broadcast to perform theIP > MAC lookup on the local network** $\rm n$  **Attackers can respond in order to perform"Man in the middle" Attacks** 

### **3. DHCP IPv4**

n **DHCP uses broadcast messages** $\rm n$  **Any (rogue** <sup>J</sup> **) device can respond** $\rm n$  **Feed the host with new DNS and routinginformation => "Man in the Middle" attack**

# **3. ARP/DHCP IPv6**

 $\rm n$  **No security added (to both)**  $\rm n$ **n ICMP6 Neighbor Discovery / Neighbor Solicitation = ARP replacement**

- $\rm n$ **n Duplicate Address Detection based on NS allows DoS by responding to those checks**
- $\rm n$  **ICMPv6 Stateless auto configuration = DHCPlight**

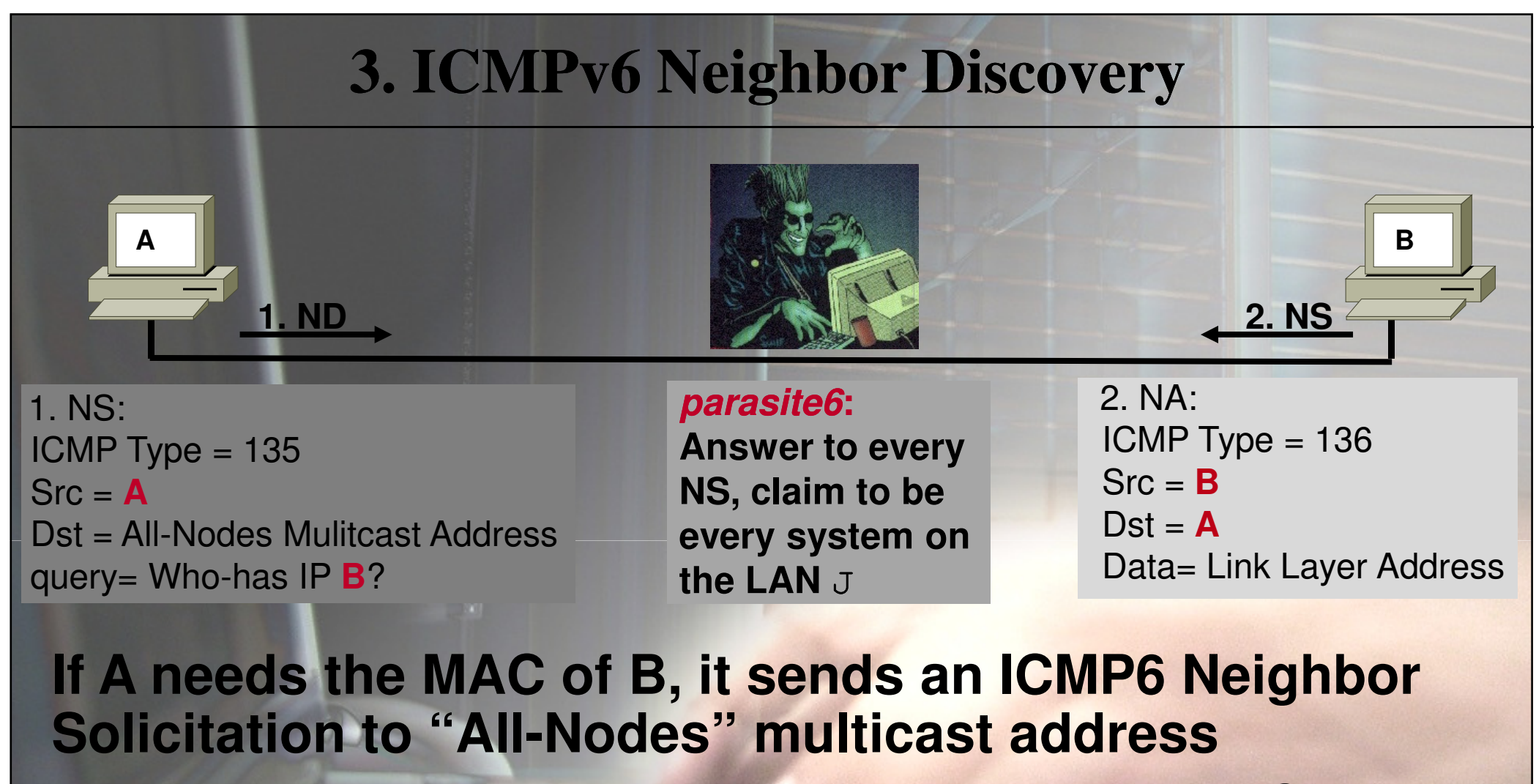

 **B sees the request and responds to A with an ICMP6 Neighbor Advertisement with its MAC address**

**=> Like ARP But everybody can respond to the request**

#### **3. ICMPv6 Duplicate Address Detection (DAD)** 2. No reply if nobody owns1. NS: $ICMP Type = 135$ **1. NDAdos-new-ipv6:Answer to every**

**NS, claim to be**

**every system on** 

**If A sets a new IP address, it makes the Duplicate Address Detection check, to check if anybody uses the address already.Anybody can respond to the DAD checks…**

**the LAN** J

**=> dos-new-ipv6 prevents new systems on the LAN**

Src = :: (unspecified)

query= Who-has IP **A**?

Dst = All-Nodes Mulitcast Address

**Page 23**

the IP address.

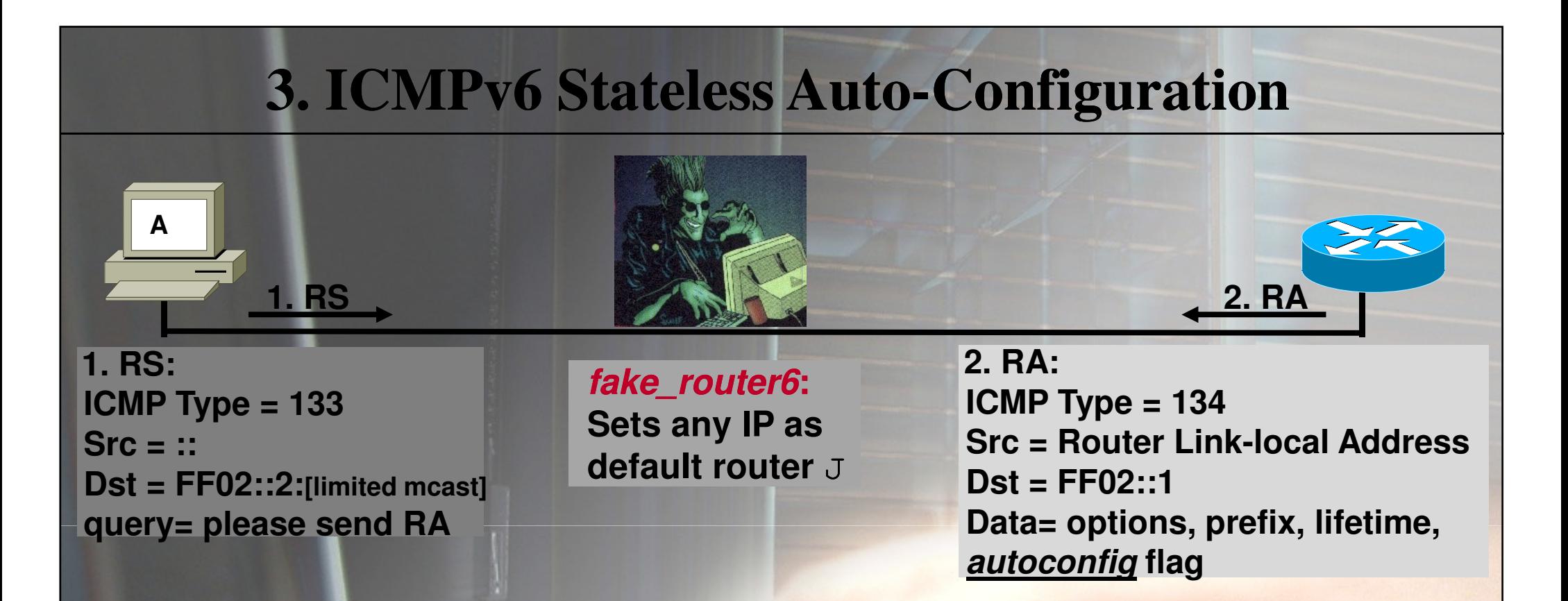

**Routers send periodic (& soliticated soliticated) Router Advertisements (RA) to the All-Nodes multicast address Clients configure their routing tables and network prefix** from advertisements => Like a DHCP-light in IPv4 **Anyone can send Router Advertisements!**

#### **4. Smurf IPv4**

 $\rm n$  **Sending a packet to a broadcast address withspoofed source will force responses to asingle target**w **Commonly ICMP echo request/reply**  $\rm n$  **Traffic amplification** $\rm n$ **DoS for target link**

#### **4. Smurf IPv6**

 $\rm n$  **No broadcast addresses** $\rm n$  **Replaced with various multicast addresses** $\rm n$  **RFC 2463 states that no ICMP responseshould be sent when destination is a multicast address. But exceptions are made.**w**Cisco Security Research got it all wrong** <sup>J</sup> $\rm n$  **Exploitable Exploitable?** w**Locally: YES!**w**Remote: Depends on Implementation of Routing Headers**

# **4. Smurfing with the THC-IPv6 Attack Toolkit**

#### $\rm n$ **smurf6 – for local smurfs**

- w **Source is target, destination is local multicast address**
- w **Generates lots of local traffic that is sent to source**
- $\rm n$ n rsmurf6 – reverse smurf, exploits mis**implementations (old Linux only)**
	- w **Source is local All-Nodes multicast address**<br>(255.255.255.255.in IPv6-speak), destination **(255.255.255.255 in IPv6 IPv6-speak), destination is our target**
	- w **If target has mis-implemented IPv6, it responds**<br>with an Echo Benly to the All-Nodes multicast **with an Echo Reply to the All-Nodes multicast address**
	- w **FIXED in current kernels now**

## **5. Routing Protocols**

 $\rm n$  **Most Routing protocols provide their ownsecurity mechanisms** $\rm n$  **This does not change with IPv6** $\rm n$  **With the exception of OSPFv3, which has nosecurity properties and relies on IPSEC**

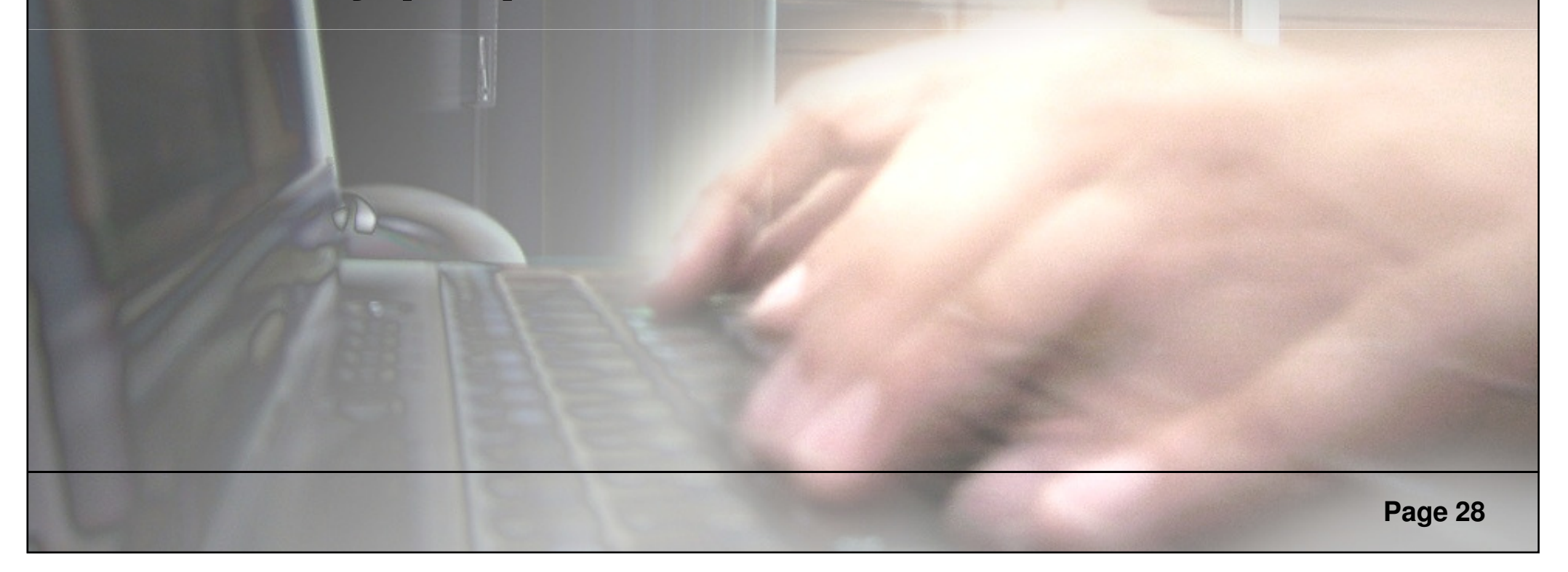

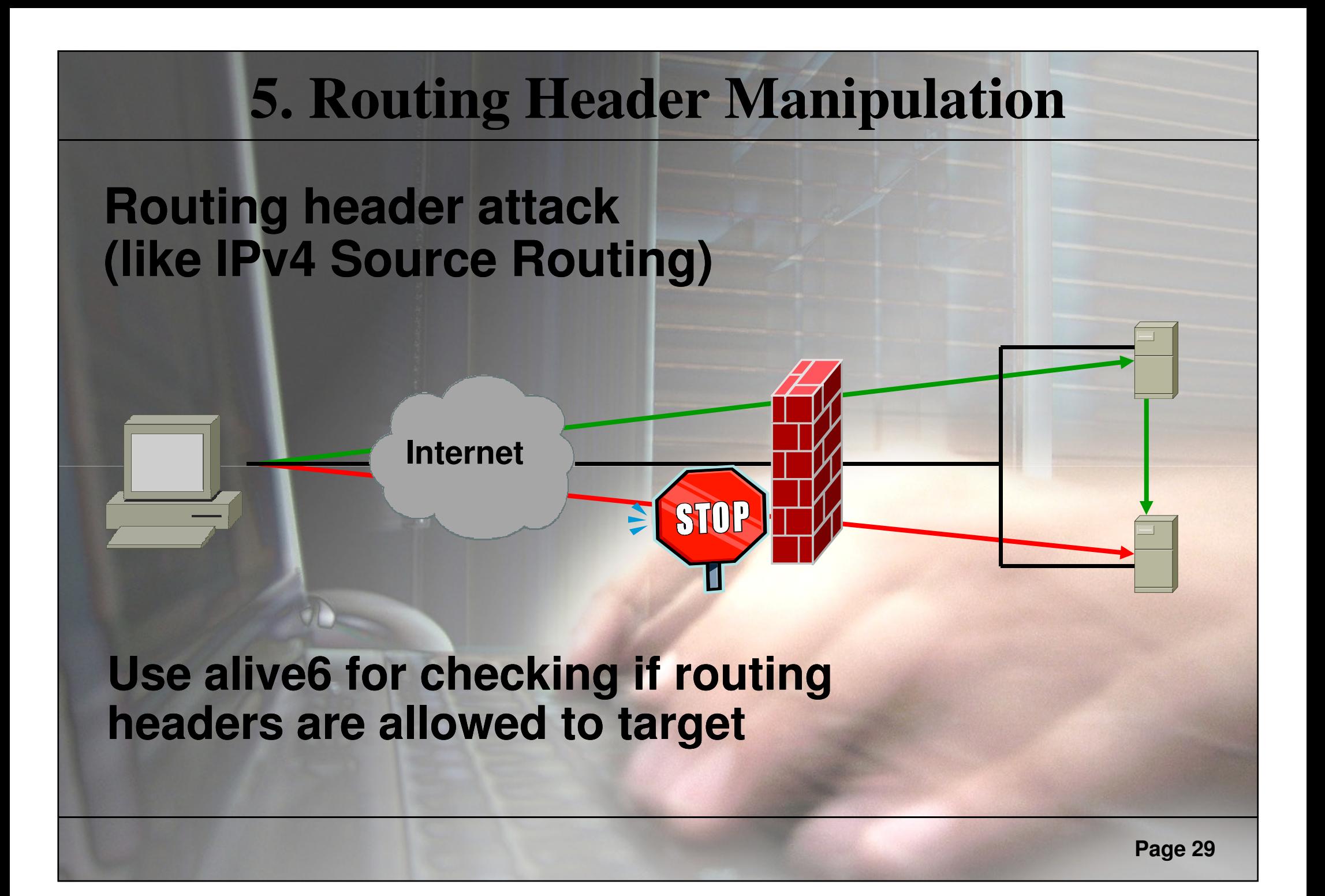

### **5. More fun with routing headers!**

- $\rm n$  **Check if your ISP does ingress filtering** w**Send a packet from yourself to yourself via a remote system:**
	- **alive6 eth0 YOUR YOUR-IP VICTIM IP VICTIM-IP**
- $\rm n$  **Find all servers in the world for an anycast address**
	- w**Send packets to an anycast address via several remote systems:**
		- **alive6 eth0 AnyCastAddr VICTIM-IP1; alive6 eth0 AnyCastAddr VICTIM-IP2; … etc. IP2;**
- $\rm n$  **DOS network links by sending packets back and forth**

# **5. Route Implanting with ICMP6 Redirects**

- n **If a system is choosing a wrong local router for a packet, the router tells this to the sender with an ICMP6 Redirect packet.**
- $\rm n$  **To prevent evil systems implanting bad routes, the router has to send the offending packet with the redirect.**
- n **If we are able to guess the full packet the system**  is sending to a target for which we want to re**route, we can implement any route we want want!**
- n **If we fake an Echo Request, we know exactly the reply!** J

# **5. Route Implanting with ICMP6 Redirects**

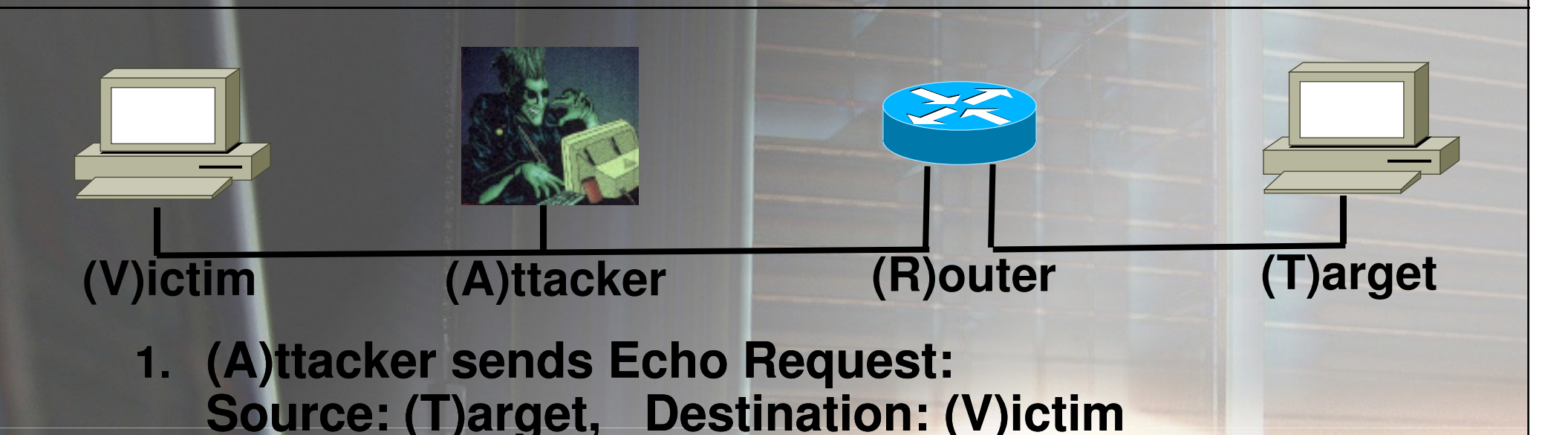

- **2. (V)ictim received Echo Request, and send a Reply to (T)**
- **3. (A)ttacker ttacker crafts Redirect, Source: (R)outer, Destination: (V) (V)ictim, redirects all traffic for (T) to (A)**

**Performed by redir6 in the THC-IPv6 Attack Toolkit** <sup>J</sup>

**Same concept for toobig6 to reduce the MTU of a ( (V)ictim**

#### **Implementation Example – It's SIMPLE!** $\rm n$  **5 lines of source are enough (from redir6.c: )**  $\rm n$ **n Sending an ICMP6 Echo Request<sup>1</sup>:** <sup>w</sup>**pkt = thc\_create\_ipv6(interface,**

- **PREFER\_GLOBAL, & &pkt\_len pkt\_len, target6, victim6, 0, 0, 0, 0, 0);**
- wthc add icmp6(pkt, &pkt len, **ICMP6\_PINGREQUEST, 0, 0xdeadbeef, NULL, 0, 0);**
- $\le$  thc\_generate\_and\_send\_pkt(interface, NULL, **NULL, pkt, &pkt\_len pkt\_len);**
- $\rm n$ **Victim6 answers with an ICMP6 Echo Reply**

**Page 331: A ping6 packet can be gen'd+sent in 1 line, but we need do something speci special**

#### **Implementation Example**

- $\rm n$  **Sending the ICMP6 Redirect after the ping:** w**thc\_inverse\_packet thc\_inverse\_packet(ipv6->pkt + 14, ipv6 ipv6- >pkt\_len pkt\_len - 14);**
	- **Function inverses the Echo Request Packet to an Echo Reply Packet**
	- <sup>w</sup>**thc\_redir6(interface, oldrouter6, fakemac, NULL, newrouter6, mac6, ipv6 ipv6->pkt + 14, ipv6 ipv6- >pkt\_len pkt\_len - 14);**
		- **Functions sends the ICMP Redirect, implanting newrouter6 for src6**
- $\rm n$  **That's all – traffic will now be sent to newrouter instead!**

#### **5. Fragmentation**

n **Fragmentation is performed by source, not routers; reassembling performed bydestination only**

n **Routers in path can not drop packets withrouting header if fragmentation comes first**

 $\rm n$  **Same IPv4 techniques for fragmentation, timeout timeout, replays, etc. exist in IPv6**

## **5. Mobile IPv6**

- $\rm n$  **Mobile IPv6 allows nodes to travel to different** networks, while keeping TCP, UDP etc. **connections alive – pretty cool**
- $\rm n$  **Protocol specification is secure** <sup>L</sup> **because IPSEC is mandatory**
- $\rm n$  **All implementations have the option todisable IPSEC requirement**
- $\rm n$  **If this is the done, use fake\_mipv6 to redirect traffic for any mobile IPv6 node to adestination of your choice**

#### **6. IPv4 and IPv6 coexistence**

 $\rm n$  **For converging IPv4 to IPv6 there are ~15ways to do it** $\rm n$  **What could probably go wrong?** $\rm n$ **Just two examples**

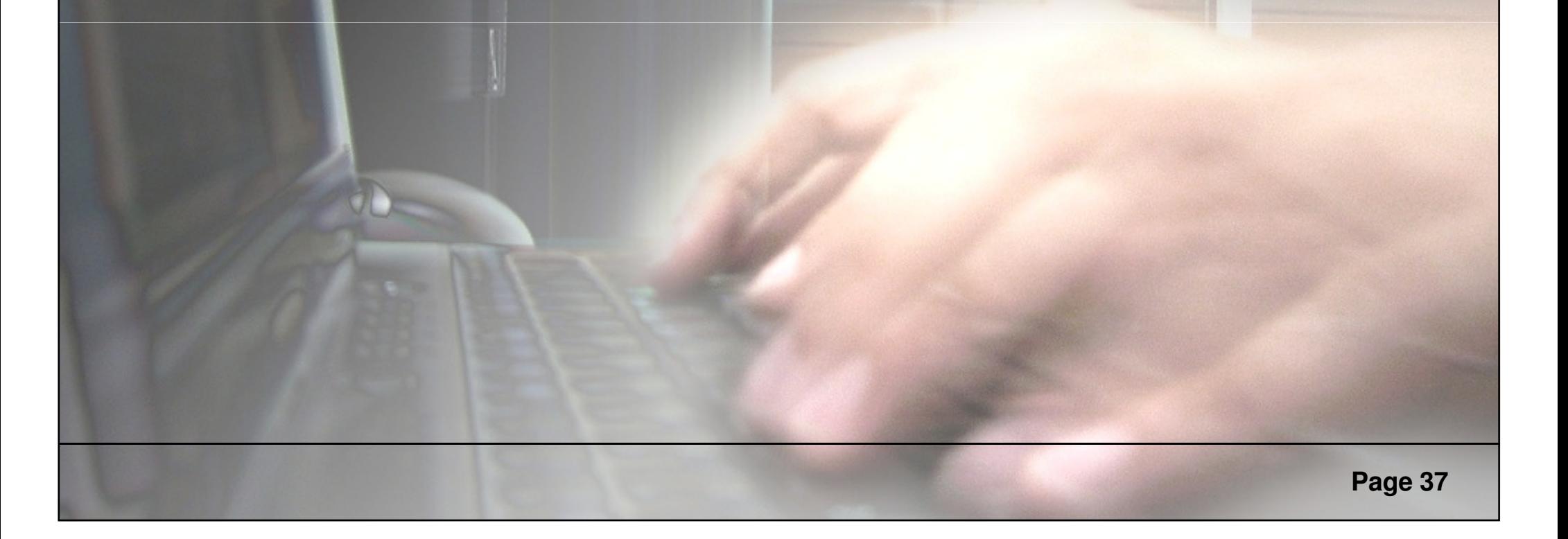

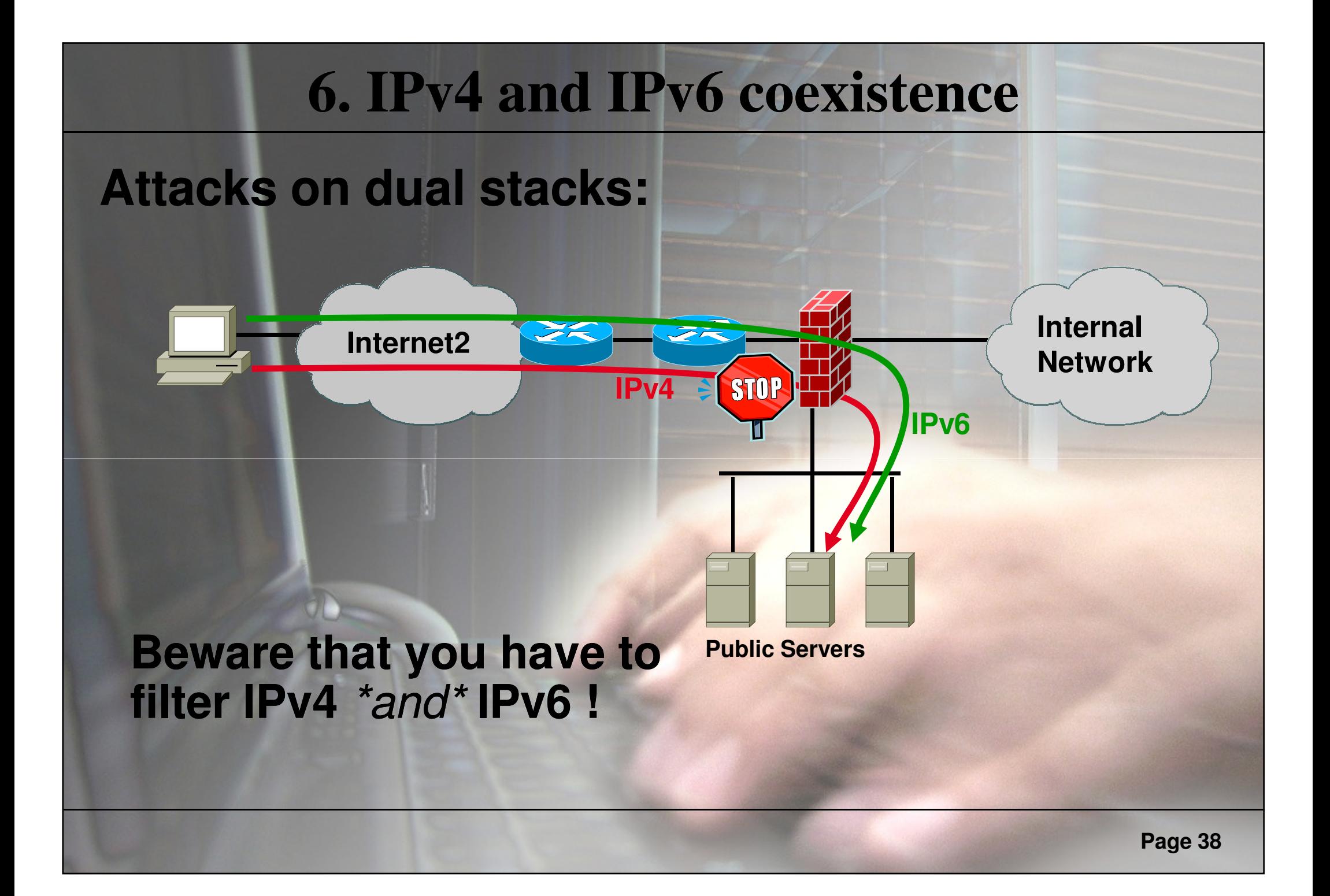

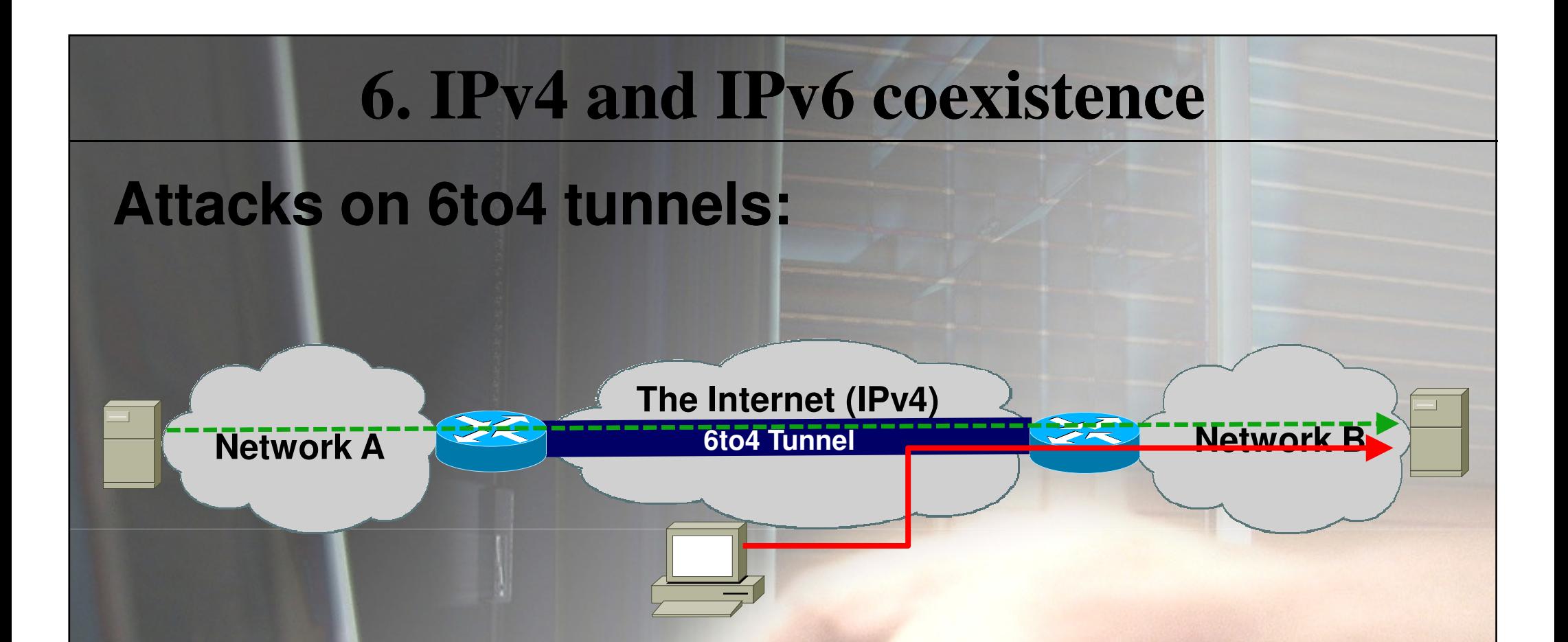

**If you know the two tunnel routers its trivial to inject traffic!IP Spoofing made very easy …**

# **Off The Record: Attack inactive IPv6 Devices**

**Little hint (e.g. for hacking at a conference \*g\*):** n **Linux, \*BSD, Vista, … have IPv6 enabled** $n$  If no firewall policy for IPv6 exist  $= J$  . b **If no firewall policy for IPv6 exist <sup>=</sup>**<sup>J</sup> **, but:** <sup>w</sup>**Many OS do not allow TCP/UDP connections totheir Link Local address**

 $\rm n$ **n** To hack them anyway:

w**Use fake\_router6 with an IPv6 network prefix** <sup>w</sup>**Local systems will configure themselve a newIPv6 address based on the network prefix** w**Collect the Duplicate Address Detection packets – these are all the systems you can now attack!** <sup>J</sup> **Use detect-new-ip6 to automate this** <sup>J</sup>

#### **7. Miscellaneous**

 $\rm n$ **ICMP TCP attacks do still work (tear down TCP sessions – e.g. BGP – by ICMP6 error messages, see http://tools.ietf.org/html/draft http://tools.ietf.org/html/draftgont-tcpm-icmpattacks icmpattacks-05)**

#### **8. Firewalling IPv6**

 $\rm n$  **IPv6 changes how firewalls work** $\rm n$  **No NAT necessary – and perhaps unfeasible** $\rm n$  **Many ICMP6 messages must be allowedthrough the firewalls to allow IPv6 to work(e.g. toobig, errors, …) ,**   $\rm n$  **IPSEC hides data and upper layer protocols**n<br>n **Lots of different extension headers andoptions make it hard for a firewall to:**w**filter correctly (not too much, not too less)**w**get it right not to BOF or DOS**

- n**IPv6 was meant to be easy to process and easy to implement.**
- $\rm n$ **Programmers have learned their lessons with IPv4.**
- $\rm n$ n Hey, then what can probably go wrong?

![](_page_42_Picture_4.jpeg)

- n**n Python getaddrinfo Function Remote Buffer Overflow Mulnorability Vulnerability**
- n **FreeBSD IP n FreeBSD IPv6 Socket Options Handling Local Memory Disclosure Vulnerability**
- $_{\rm n}$  Juniper JUNOS Packet **n Juniper JUNOS Packet Forwarding Engine IPv6 Denial of Service Vulnerability**
- n **Apache Web Server Apache Web Server Remote IPv6 Buffer Overflow Vulnerability**
- n **Exim Illegal n Exim Illegal IPv6 Address Buffer Overflow Vulnerability**
- n **Cisco IOS IPv6 Processing Remote Denial Of Service Vulnerability**
- n Linux Kerne **Linux Kernel IPv6\_Setsockopt IPv6\_PKTOPTIONS Integer Overflow Vulnerability**
- $\rm n$  Postfix IPv6 Unautho **Postfix IPv6 Unauthorized Mail Relay Vulnerability**
- $\scriptstyle\rm n$  Microsoft IPv6 TCPIP Loopback LAND Denial of S **Microsoft IPv6 TCPIP Loopback LAND Denial of Service Vulnerability**

- n **Microsoft Internet Connection Firewall IPv6 Traffic Blocking Vulnerability**
- n **Microsoft W Microsoft Windows 2000/XP/2003 IPv6 ICMP Flood Denial Of Service Vulnerability**
- $\rm n$  Ethereal OSI Dissec **n Ethereal OSI Dissector Buffer Overflow Vulnerability**
- n**SGI IRIX Snoop Unspecified Vulnerability**
- $_{\rm n}$  SGI IRIX Snoop Unspecified Vulnerabilit **n SGI IRIX Snoop Unspecified Vulnerability**
- n SGHRIX IPv6 InetD Port Scan Denial Of : **SGI IRIX IPv6 InetD Port Scan Denial Of Service Vulnerability**<br>Arealso Web Server FTD Brever IPv6 Perial Of Cervice
- n**Apache Web Server FTP Proxy IPv6 Denial Of Service Vulnerability**
- n **Sun Solaris Sun Solaris IPv6 Packet Denial of Service Vulnerability**
- n Multiple Vendor HTTP Server IPv6 Socket IPv4 Mappe n Multiple Vendor HTTP Server IPv6 Socket IPv4 Mapped **Address Handling Vulnerability**
- $_{\rm n}$  BSD ICMPV6 Handling Routine **BSD ICMPV6 Handling Routines Remote Denial Of Service Vulnerability**

- n**n Cisco IOS IPv6 Processing Arbitrary Code Execution<br>Vulnerability**
- n Cisco IOS II **n Cisco IOS IPv6 Processing Arbitrary Code Execution<br>Vulnerability**
- n Linux Kerne **Linux Kernel IPv6 Unspecified Denial of Service Vulnerability**
- n HP Jetairec **HP Jetdirect 635n IPv6/IPsec Print Server IKE Exchange<br>Denial Of Service Vulnerability**
- n **b Lunnel Connection Close St 6Tunnel Connection Close State Denial of Service Vulnerability**
- n MP-UX DCE **HP-UX DCE Client IPv6 Denial of Service Vulnerability**<br> **Multiple Vender IPv4 IPv6 Transition Address Creentin**
- n**m Multiple Vendor IPv4-IPv6 Transition Address Spoofing**<br>Vulnerability
- n **ZMaller SM n ZMailer SMTP IPv6 HELO Resolved Hostname Buffer Overflow Vulnerability**
- n Linux Kernei IPV6 Fio **n Linux Kernel IPv6 FlowLable Denial Of Service Vulnerability**
- n**Linux Kernel IP6\_Input\_Finish Remote Denial Of Service Vulnerability**

- n**n Juniper Networks JUNOS IPv6 Packet Processing Remote Denial of Service Vulnerability**
- n Sun Solaris 10 Maitormed IPV **Sun Solaris 10 Malformed IPv6 Packets Denial of Service Vulnerability**
- n **Sun Solaris Sun Solaris Malformed IPv6 Packets Remote Denial of Service Vulnerability**
- $\,$ n Windows vista Torr **Windows Vista Torredo Filter Bypass**
- n**Linux Kernel IPv6 Seqfile Handling Local Denial of Service Vulnerability**
- n Linux Kerne **Linux Kernel Multiple IPv6 Packet Filtering Bypass Vulnerabilities**
- n Cisco IOS IPV **n Cisco IOS IPv6 Source Routing Remote Memory Corruption**<br>Vulnerability
- n Linux Kerne **n Linux Kernel IPv6\_Getsockopt\_Sticky Memory Leak**<br>**Information Disclesure Vulnerability Information Disclosure Vulnerability**
- n Linux Kernei ipv6 TCP Sockets Loc **Linux Kernel IPv6 TCP Sockets Local Denial of Service Vulnerability**

- n **Linux Kernel IPv6\_SockGlue.c NULL Pointer DereferenceVulnerability**
- n **Muitible: IP**\ **Multiple: IPv6 Protocol Type 0 Route Header Denial of Service Vulnerability**
- n Linux Kernei Nettiit( **Linux Kernel Netfilter nf\_conntrack IPv6 Packet Reassembly Rule Bypass Vulnerability**
- $\bm{{\rm n}}$  Sun Solaris Remote IPV6 **n Sun Solaris Remote IPv6 IPSec Packet Denial of Service Vulnerability Vulnerability**
- n Linux Kerne **Linux Kernel IPv6 Hop-By-Hop Header Remote Denial of Service Vulnerability**
- n KAME Proiect IPV6 I **KAME Project IPv6 IPComp Header Denial Of Service Vulnerability**
- $\bm{{\rm n}}$  UpenBSD II **OpenBSD IPv6 Routing Headers Remote Denial of Service Vulnerability**
- n Cisco IUS L **n Cisco IOS Dual-stack Router IPv6 Denial Of Service Vulnerability**
- n **Multible Pla Multiple Platform IPv6 Address Publication Denial of Service Vulnerabilities**

**Vulnerability data from June 2008**

#### **47 bugs some multi operating systems many silently fixed**

![](_page_49_Picture_0.jpeg)

#### **DOS is common**

#### $\rm n$  **DOS-ing is easy** w**Implementation is hard, DOS is common**w**Flooding**

- **router advertisements (clients)**
- **neighbor advertisements (clients and routers)**
- **Router solicitation (routers)**
- multicast listener discovery (routers) - multicast listener discovery (routers)<br>- … etc.<br>- <u>… etc.</u><br>- … etc.
- 

#### **DOS is common**

- $\rm n$  **DOS-ing is easy**
	- WFun with routers: force packet forwarding **Processing in CPU rather than ASIC** 
		- FALLENTING ALIENSING HESINE ASD **Hop-by-hop extension header, especially: hop**  w**router alert option**
		- **multicast listener discovery**
		- **Usually anything with more than two extension headers is processed in CPU**

 w**Hop-by-Hop router alert + upper layer Hop processing bugs can be VERY interesting \*g\***<sup>w</sup>**Crypto CPU hog exploits**

**E.g. Sending Neighbor solicititation with lots of CGAs (sendpees6)**

### **Research and Implementation Tests**

**Tested: Linux 2.6.9, Windows XP SP2, Cisco IOS 12, FreeBSD 5.3**

- **1.** Responding to packets to multicast destinations (Echo Request)
	- •**Vulnerable: Linux, FreeBSD**
- **2. Responding to packets to multicast destinations (Invalid Header Options)**
	- •**Vulnerable: ALL => Status: Can be configured on BSD**
- **8. Responding to packets from multicast address sources** 
	- **Vulnerable: Linux => Status: FIXED**
- **4. Routing header to multicast address**
	- •**Vulnerable: none**
- **5. Fragmentation and following Routing Header**
	- **Vulnerable: ALL**
- **6.** One-Shot Fragmentation
	- **Vulnerable: ALL**

# **Upcoming IPv6 Security Research from THC**

 $\rm n$  **Firewall IPv6 implementation tests** <sup>J</sup>w**Ipfilter6, ipfwwFW-1, Netscreen, PIX** n **Multicast Fun** w**Global Multicast FF0E:: exploitation**w**MLD/PIM/etc. spoofing**n **IPv4 <> IPv6 co co-existance existance solutions** w**Security weaknesses in Tunneling**

## **Upcoming IPv6 Threats and Chances**

- **1. Specific attack tool development for IPv6 No real differences to existing IPv4 attack tools** $\rm n$ **2. Worms**
- n TCP/IF n **TCP/IP Worms (e.g. Slammer types) will not be as effective anymore – globally**
- n All other worms will stav (E-Ma **All other worms will stay (E-Mail, Messenger, P2P, Forum, Social Network)**
- **3. DNS Server will become primary targets**
- **4. Attacks will move to attack Clients from compromised servers in a LAN**
- **5. When IPSEC is widely deployed, certificate stealing will be primary security concern**

## **Conclusion Internet Security with IPv6**

**So far no serious new risks with IPv6, but some security improvements against IPv4:** $\rm n$ n Alive-Scanning & TCP/IP Wor<mark>ming will harder</mark> n **No IP Record Route Option & no uptime check** $\rm n$  **Easier network filtering and attack tracingIntroduction of IPSEC will not make IPv6 secure, but will make attack tracing easy, and sniffing + Man Man-in-the-Middle very difficult Middle Some implications unclear yet, research needed**

# **IPv6 BREAKTHROUGH IS NEAR!!!**

#### **"The Great IPv6 Experiment"**

#### **Free porn for everybody so people start to use IPv6! It worked with VCR, the web, so why not for IPv6?!**

**http://www.ipv6experiment.com/** 

![](_page_57_Picture_0.jpeg)